## บทที่ 3

## วิธีดำ เนินการทดลอง

ประชากร 1.

้ประชากรที่ใช้ในการทดลอง คือ ผู้ป่วยที่มีภาวะการหายใจล้มเหลว และได้รับการ รักษาโดยการใส่ท่อช่วยหายใจทิ้งเพศชายและเพศหญิงที่เข้ารับการรักษาพยาบาลในหออภิบาล ผู้ป่วยหนักแผนกอายุรกรรมโรงพยาบาลใน เขตกรุง เทพมหานคร โดยมีลักษณะของประชากรดังนี้

1.1 อายุระหว่าง 20 - 60 ปี

1.2 ระดับการศึกษาตั้งแต่ชั้นบ่ระถมศึกษาขึ้นไป และสามารถอ่านออกเขียนได<sup>้</sup>

1.3 รู้สติ (Consciousness) บ่ระสาทการรับรู้ดีและสามารถเคลื่อนไหวมือได**้** 

ไม่มีปัญหาด้านก<mark>ารได้ยินและการใช้สายตา</mark>  $1.4$ 

1.5 ไม่เคยได้รับการรักษาไดยการใส่ท่อช่วยหายใจมาก่อน

ไม่ได้รับยา เพื่อลดความวิตกกังวล หรือยากล่อมประสาทตลอดช่วงระยะ เวลา  $1.6$ ของการทดลอง หรือในกรณีที่ได้รับยาจะต้องได้รับยาก่อนทำการทดลองไม่น้อยกว่า 8 ชั่วโมง

1.7 .ไม่มีบ่ระสบการณ์หรืองคยได้รับความรู้ในเรื่องวิธีการลดความวิตกกังวลมากอน เช่น การฝึกสมาธิ หรือทีเอ็ม (Transcendental Meditation = T.M.) เป็นคน

> ไม่มีประวัติการเจ็บบ่วยเบ็นโรคจิต  $1.8$

เป็นผู้ เค็ม ใจและยินดีให้ความร่่วมมือ ในการทดลองครั้งนี้  $1.9$ 

การกำหนดกลุ่มตัวอย่าง  $\mathbf{z}$ .

ผู้วิจัย เลือกกลุ่มตัวอย่างใดย เลือกโรงพยาบาลที่มีหออภิบาลผู้บ่วยหนักแผนกอายุรกรรม ในกรุงเทพมหานครจานวน 3 แห่งคือ โรงพยาบาลจุฬาลงกรณ์ สภากาชาดไทย โรงพยาบาล ดำรวจ และโรงพยาบาลราชวิถี ซึ่งโรงพยาบาลทั้ง 3 แห**่งนี้มีผู้บ่วยจ**ำนวนมากเพียงพอสำหรับ การทดลองครั้งนี้ เลือกกลุ่มตัวอย่างที่มีคุณลักษณะตามที่กำหนดแล้วทำการสุ่ม (Random เพื่อจำแนกออกเป็น 2 กลุ่มคือ กลุ่มควบคุม และกลุ่มทดลอง ตัวอย่างแต่ละ assignment)

รายจะได้รับการทดลองตามวิธีที่กำหนดของแต่ละกลุ่ม และรอจับคู่กับตัวอย่ำงรายต่อไป การ จับคู่กลุ่มด้วอย่างกระทำโดยใช้ด้วแบ่รในเรื่องเพศ อายุ ระดับการศึกษา และการวินิจฉัยโรค ชื่งทำให้ได้กลุ่มตัวอย่างที่มีลักษณะ เหมือนกันและมีจำนวน เท่ากันดังคาราง

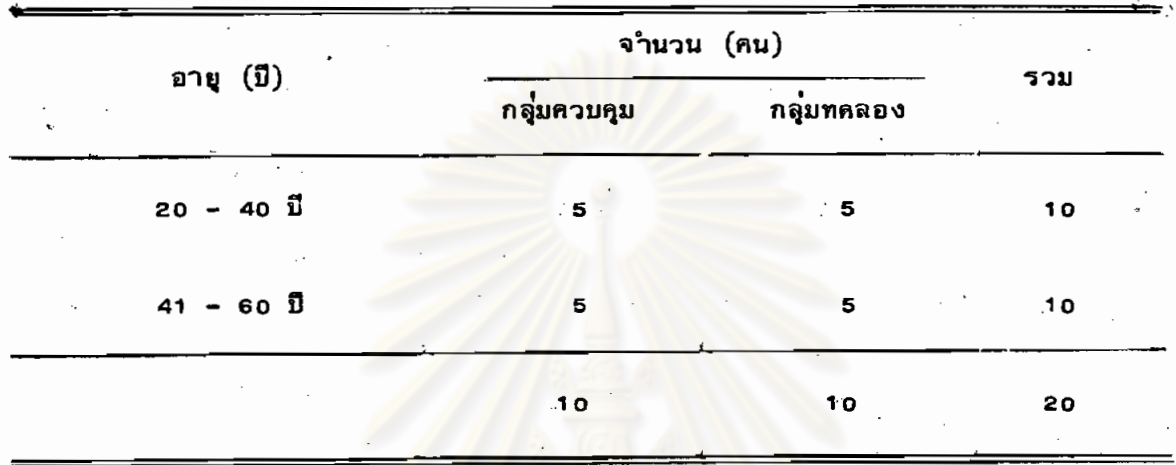

ตารางที่ 1 จำนวนผู้บ่วยในกลุ่มตัวอย่าง

เครื่องมือที่ใช้ในการทดลอง  $\overline{\mathbf{a}}$ .

เครื่องมือที่ใช<sup>้</sup>ในการทดล<mark>องประกอบด้วย เครื่องมือ 2 ชนิด คือ เครื่องมือติดต่อสื่อสาร</mark> และ เครื่องมือวัดความวิตกกังวล

เครื่องมือติดต่อสื่อสาร เป็นเครื่องมือสาเร็จรูปชนิดกดปุ่ม ผู้วิจัยมีขั้นตอนใน  $3.1$ การสร้าง เครื่องมือติดต่อสื่อสาร ดังนี้

ขั้นที่ 1 ศึกษาเอกสาร วารสาร คารา และงานวิจัยที่เกี่ยวข้องภับการ ติดต่อสื่อสาร และความต้องการของผู้บ่วยที่ใส่ท่อช่วยหายใจ

ขั้นที่ 2 เขียนรายการความต้องการของผู้บ่วยที่ใส่ท่อช่วยหายใจ

ขั้นที่ 3 สังเกตพฤติกรรมความค้องการของผู้บ่วยที่ใส่ท่อช่วยหายใจในหอ อภิบาลผู้บ่วยหนักแผนกอายุรกรรม โรงพยาบาลจุฬาลงกรณ์ ไดยใช้รายการในขั้นที่ 2 เป็น แนวทาง ทำการสังเกตในเวรเข้าตลอด 8 ชั่วโมง (07.30 - 15.30 น.)พร้อมกับบันทึก ความต้องการของผู้ป่วยที่สัง เกตได้และถ้ามีรายการความต้องการของผู้บ่วยที่สัง เกตได้นอก เหนือ จากรายการที่ เขียนไว้จะบันทึก เพิ่ม เติม .

ขั้นที่ 4 หากวามตรงตามเนื้อหา (Content Validity) ของความต้อง การของผู้บ่วย โดยอาศัยผู้ทรงคุณวุฒิ จำนวน 6 ท่าน ผู้ทรงคุณวุฒิประกอบด้วย

หยาบาลประจำหออภิบาลผู้ช่วยหนักแผนกอายุรกรรม ท่าน หยาบาลประจำหออภิมาลผู้น่วยหนักแผนกศัลยกรรม ท่าน  $\overline{a}$ (รายชื่อผู้ทรงคณวุฒิอยู่ในภาคผนวก)

ผู้วิจัยศัดเลือกรายการความต้องการของผู้บ่วย โดยเลือกรายการที่ผู้ทรงคุณ วุฒิจำนวน 4 ท่านขึ้นไปเห็นตรงกันว่าเป็นรายการความต้องการของผู้บ่วยที่ใส่ท่อช่วยทายใจได้ ข้อรายการความต้องการทั้งสิ้น 12 คำ

ขั้นที่ 5 บรึกษาผู้เชี่ยวชาญด้านการสร้างเครื่องมืออิเลคโทรนิก เพื่อสร้าง เครื่องมือติดต่อสื่อสารให้มีความง่าย ใช้สะดวก และราคาถูก

ขั้นที่ 6 สร้าง<mark>เครื่</mark>องมือติดต่อสื่อสาร ซึ่งมีลักษณะและส่วนประกอบ ดังนี้ ใช้แผ่นพลาสติกสีขาว 3 แฝนปร<mark>ะกบกันเป็นสามเหลี่ยมหน้าจั่ว โดยมีฐานกว</mark>้าง 4<sub>2</sub> นิ้ว ยาว 12 นิ้ว สูง 6 นิ้ว เขียนน้อรายการความต้องการ จำนวน 12 คำ (จากในขั้นที่ 4) ติดไว้ที่แผง ด้านหน้า โดยเรียงเป็น 3 แถว ๆ ละ 4 คำ ดังนี้ กระหายน้ำ หัว ร้อน หนาว เหนื่อย ้บ<sup>้</sup>วนน้ำลาย ดูดเสมหะ ปวด เมื่<mark>อย ขอหมญาติ อุจจาระ และปัสสาวะ ใต้ข้อร</mark>ายการ ความต้องการแต่ละคาจะมีนุ่มสำหรับกด ด้านหลังของนุ่ม เหล่านั้นจะมีสายไฟต่อไปยังแบต เตอรี่แห้ง ขนาด 1.5 วัตต์ ถ้าผู้ป่วยต้องการสื่อส<mark>ารบอ</mark>กบัญหาหรือความค้องการของตนก็ทำได้โดยการกด นุ่มที่ตรงกับข้อความที่ต้องการ ซึ่งจะมีสัญญาณไฟสีแดงปรากฏเหนือข้อความนั้น ๆ พร้อมกับสัญญาณ เป็นทำนองเพลงดังขึ้นด้วยและกล่องเพลงด้านหลังเครื่องจะปรับเปลี่ยนเสียงเพลงได้ 4 เพลง

ขั้นที่ 7 นาเครื่องมือติดต่อสื่อสารที่สร้างขึ้นไม่ลองใช้กับผู้ป่วยที่ใส่ท่อช่วยหายใจ ซึ่งไม่ใช่กลุ่มตัวอย่างแต่มีลักษณะคล้ายคลึงกับกลุ่มตัวอย่าง จำนวน 6 คน พร้อมทั้งชักถามความ คิดเห็นของพยาบาลประจำการในหออภิบาลผู้บ่วยหนักแผนกอายูรกรรม จำนวน 12 คน คอการ ใช้เครื่องมือคิดต่อสื่อสาร นำข้อแนะนำและความคิดเห็นเกี่ยวกับการใช้ เครื่องมือติดต่อสื่อสาร นี้มาปรับปรุงแก้ไข เครื่องมือติดต่อสื่อสาร เพื่อนำไปทดลองกับกลุ่มตัวอย่างต่อไป

ผู้วิจัยใช้เวลาในการเตรียมการและสร้างเครื่องมือประมาณ 4 เดือน

เครื่องมือวัดความวิตกกังวล แบ่งออกเป็น 2 ดอน คือ  $3.2$ 

ดอนที่ 1 ข้อมูลเกี่ยวกับสถานภาพส่วนบคคล

ตอนที่ 2 เครื่องมือสำหรับวัดความวิตกกังวล ประกอบด้วย แบบสัมภาษณ์ และแบบสังเกตพฤติกรรม ซึ่งมีรายละเอียดดังนี้

41

แบบสัมภาษณ์อาการแสดงหรือความรู้สึกที่ เกิดขึ้นจากความวิตกกังวลที่ผู้ป่วยรับรู้

ประกอบด้วยข้อรายการของอาการแสดงหรือความรู้สึกที่ผู้บ่วยรับรู้ทางด้านซ้ายมือ จานวน 10 ข้อรายการ ด้านขวามือจะเป็นช่องสำหรับให้ผู้สังเกตลงคะแนน จำนวน 2 ช่อง โดยมีเกณฑ์ ในการให้คะแนน ดังนี้

> ถ้ามีอาการแสดงหรือความรู้สึก เกิดขึ้นตามข้อรายการแต่ละข้อจะให้คะแนน เป็น ถ้าไม่มีอาการแสดงหรือความรู้สึกเกิดขึ้นตามข้อรายการแต่ละข้อจะให้คะแนนเป็น o

แบบสังเกตพฤติกรรมที่ เป็นผลมาจากความวิตกกังวลประกอบด้วยข้อรายการทาง ด้านซ้ายมือ จำนวน 18 ข้อรายการ ด้านขวามือเป็นช่องสำหรับให้ผู้สังเกตลงคะแนนจำนวน 2 ช่อง โดยมีเกณฑ์ในการให**้คะแนน ดังนี้** 

> ถ้ามีพฤติกรร<mark>ม</mark>ตามข้อรายการที่กำหนดไว**้จะให้คะแนน เป็น** ถ้า ไม่มีพฤติก<mark>รรมตามข้อรายการที่กำหนดไว้จะให้คะแนน เ</mark>ป็น o

ผู้วิจัยมีขั้นดอนใน<mark>การสร้างเครื่องมือสำหรับวัดความวิ</mark>ดกกังวล ดังนี้

ขึ้นที่ 1 ศึกษาเอกสาร วารสาร ตำรา และงานวิจัยที่เกี่ยวข้องกับการ ูเปลี่ยนแปลงทางด**้านสรีรวิทยา จิตใจ อารมณ์ และพฤติกรรมที่มี**ผลมาจากความวิตกกังวล รวมทั้ง เกณฑ์ในการประ เมินความวิตกกังวล

ขั้นที่ 2 สร้างแบบสัมภาษณ์อาการแสดงหรือความรู้สึกที่เกิดขึ้นจากความวิตก กังวลที่ผู้ป่วยรับรู้ โดยดัดแปลงจากแบบวัดความวิตกกังวล The Self Rating Anxiety Scale (SAS) ของชุง (Zung 1980 : 354 - 355) และ STAI A - Triat Scale ของสปิลเบอร์เกอร์ และคณะ (Spielberger and other 1976: 35)

ขั้นที่ 3 สร้างแบบสังเกตพฤติกรรมการสนองตอบต่อความวิตกกังวลของผู้บ่วย โดยดัดแปลงจากแบบสังเกตความวิตกกังวลของเกรแฮม และคอนเลย์ (Graham and Conley 1971 : 113 - 133)

ขั้นที่ 4 สัมภาษณ์ความรู้สึก และสังเกตพฤติกรรมตอบสนองต่อความวิตก กังวลของผู้ป่วยที่ใส่ท่อช่วยหายใจในหออภิบาลผู้ป่วยหนักแผนกอายุรกรรม โรงพยาบาลจุฬาลงกรณ์ สภากาชาดไทย จำนวน 4 ราย โดยใช้รายการในขั้นที่ 2 และ 3 เป็นแนวทางในการ สัมภาษณ์และสังเกตพฤติกรรม ผู้วิจัยใช้เวลาในการสัมภาษณ์และสังเกตพฤติกรรมของผู้ป่วย

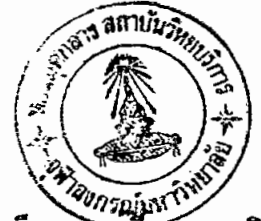

์ รายละ 1 ชั่วโมง ถ้ามีอาการแสดงหรือความรูสึกและพฤติกรรมที่ตรงกับรายการที่ใช้เป็นแนวท่าง ) ไว้ และถ้ามีอาการแสดงหรือความรู้สึกและพฤติกรรมที่นอกเหนือ ผู้วิจัยจะทำเครื่องหมาย ( ไปจากรายการที่ใช้เป็นแนวทางในการสัมภาษณ์และสังเกตพถติกรรมก็จะบันทึก เพิ่ม เติม

ขั้นที่ 5 ปรับปรุงแบบสัมภาษณ์และแบบสังเกตพฤติกรรมที่ได้จากขั้นที่ 4 ซึ่งได้ ข้อรายการในแบบสัมภาษณ์ จำนวน 12 ข้อรายการ และได้ข้อรายการในแบ่บสังเกตพฤติกรรม จำนวน 22 ข้อรายการ

ขั้นที่ 6 ตรวจสอบความตรงตามเนื้อหา (Content Validity) และ ความถูกต้องของภาษา โดยอาศัยผู้ทรงคุณวุฒิ จำนวน 10 ท่าน ผู้ทรงคุณวุฒิประกอบด้วย

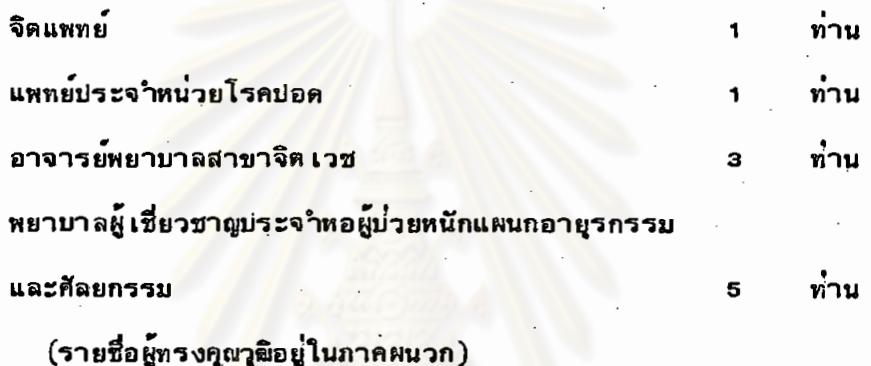

ผู้วิจัยใช้ เกณฑ์คัดสิน เลือกข้องรายการของแบบสัมภาษณ์และแบบสัง เกตพฤติกรรม โดยคัด เลือกข้อที่ผู้ทรงคุณวุฒิ 8 ท่านขึ้นไป เห็นตรงกันว่า เป็นอาการแสดงหรือความรู้สึกที่ เกิดขึ้น จากความวิตกกังวลที่ผู้บ่วยรับรู้และ เป็นพฤติกรรมการตอบสนองคอความวิตกกังวลที่ผู้บ่วยแสดง ออกมาให้สังเกตพบหรือวัดได้ ซึ่งข้อรายการของแบบสัมภาษณ์ จำนวน 10 ข้อรายการ และ ข้อรายการของแบบสังเกตพฤติกรรม จำนวน 18 ข้อรายการ

ขั้นที่ 7 ตรวจสอบความเที่ยง (Reliability) ของแบบสังเกตพฤติกรรม นาแบบสังเกตพฤติกรรมที่ผ่านการตรวจสอบความตรงตามเนื้อหา และความถูกต้องของภาษาแล้ว ไปทดลองใช้กับผู้ป่วยที่ใส่ท่อช่วยหายใจที่มีลักษณะเช่นเคียวกับกลุ่มตัวอย่าง จำนวน 10 คน โดย ใช้ผู้สังเกต 2 คน คือ ผู้วิจัย และผู้ช่วยสังเกต 1 คน ซึ่งเป็นพยาบาลประจำหออภิบาลผู้บ่วยหนัก แผนกอายุรกรรมทำการสังเกตผู้ป่วยแต่ละคนพร้อม ๆ กัน ผู้วิจัยและผู้ช่วยสังเกตต่ำงคนต่างให้ คะแนนความวิตกกังวลของผู้บ่วย ๆ แต่ละคนทำเช่นนี้จนครบ 10 คน นำคะแนนที่ได้มาหาค่ำความ เที่ยงโดยการหาค่าสัมประสิทธิ์สหสัมพันธ์ด้วยวิธีของ เพียร์สัน (Pearson Product – Moment Correlation Coefficient;  $r_{\text{av}}$ ) ได้ต่ำความเที่ยง .77

การด**ำเนินการทดล**อง  $\Lambda$ .

ผู้วิจัยดำเนินการทดลองแบบ Pretest - Posttest Control Group Design (Cambell 1963 : 13) และเก็บรวบรวมข้อมูล ดังนี้

4.1 ติดต่อโรงพยาบาลทั้ง 3 แห่ง เพื่ออนุญาตเข้าทำการทดลองและเก็บรวบรวมข้อ หร้อมทั้งหบและแนะนำตัวกับหัวหน้าหออภิบาลผู้บ่วยหนัก และพยาบาลประจาการของแต่ละ มล โรงหยาบาล เพื่อชี้แจงรายละ เอียดในการทดลอง แนะนำวิธีการใช้ เครื่องมือติดต่อสื่อสารและขอ .<br>ความสะดวกในการศิดต**่อสอบถามข้อมูลส่วนบุคคลของผู้ป่วยแต**่ละราย

4.2 ศึกษาข้อมูลส่วน<mark>บุคคล และแนะนำตัวกับผู้ป่วยทุกร</mark>าย เพื่อทำความรู้จัก และคุ้น · เคยกับผู้ป่วยก่อนลงมือทาการทดลองทุกครั้ง

4.3 วัดความวิตกกังวลของผู้ป่วยกลุ่มควบคุม และกลุ่มทดลอง ใดยวัดภายหลังที่ ผู้ป่วยได้รับการใส่ท่อช่วยหายใจแล้ว 8 - 16 ชั่วไมง ผู้วิจัยใช้เวลาในการสัมภาษณ์ และ สังเกตพฤติกรรมไปพร้อม ๆ กัน <mark>ไดยใช้เวลารวมทั้งสิ้นรายละ 2 ชั่วโมง</mark>

4.4 ภายหลังสิ้นสุดก<mark>ารสัม</mark>ภาษณ์และสังเกตพฤติกรรม ผู้วิจัยจะอธิบายวิธีการใช**้** เครื่องมือติดต่อสื่อสารให้กับผู้บ่วยกลุ่มทดลอง และให้ผู้บ่วยทดลองใช้ เพื่อให้ผู้บ่วยคุ้นเคย และ สามารถใช้ เครื่องมือได้อย่างถูกต้อง โดยจะวาง เครื่องมือติดต่อสื่อสารไว้ในที่ที่ผู้บ่วยมอง เห็น ชัดเจน และใช้มือกดบุ่มได้สะดวก ภายหลังการสัมภาษณ์และการสังเกตพฤติกรรมครั้งแรก ผู้ป่วยกลุ่มทดลองจะได**้รับการพยาบาลโดยการใช้เครื่องมือ**ศิดต**่อสื่อสารตลอด 24 ชั่วโมง และ** ผู้บ่วยกลุ่มควบคมจะได้รับการพยาบาลตามแผนการพยาบาลตามบ่กติตลอด 24 ชั่วโมงเช่นกัน 4.5 วัดความวิตกกังวลของผู้บ่วยทั้งสองกลุ่มภายหลังสิ้นสุดการทดลอง โดยใช้ เวลาในการสัมภาษณ์และสังเกตพฤติกรรมไปหร้อม ๆ กัน เป็นเวลา 2 ชั่วโมง

ผู้วิจัยใช้เวลาในการเก็บรวบรวมข้อมูลตั้งแต่วันที่ 11 ดุลาคม 2527 ถึงวันที่ 17 มกราคม 2528 รวมเป็นเวลา 3 เดือน 7 วัน

การวิเคราะห์ข้อมูล  $5.$ 

> ผู้วิจัยทำการวิ เคราะห์ข้อมูลด้วยตน เอง ดังนี้ 5.1 ข้อมูลเกี่ยวกับสถานภาพส่วนบุคคลเสนอเป็นความถี่

5.2 ข้อมูลที่ได้จากแบบสับภาษณ์และแบบสังเกตพฤติกรรมวิเคราะห์โดยการทดสอบ ด้วยวิธี Wilcoxon matched - pairs signed - ranks test (Siegel 1956 :  $75 - 83$ 

> ในการวิจัยครั้งนี้ได้ตั้งระดับความมีนัยสำคัญทางสถิติที่  $5.3$  $.05$

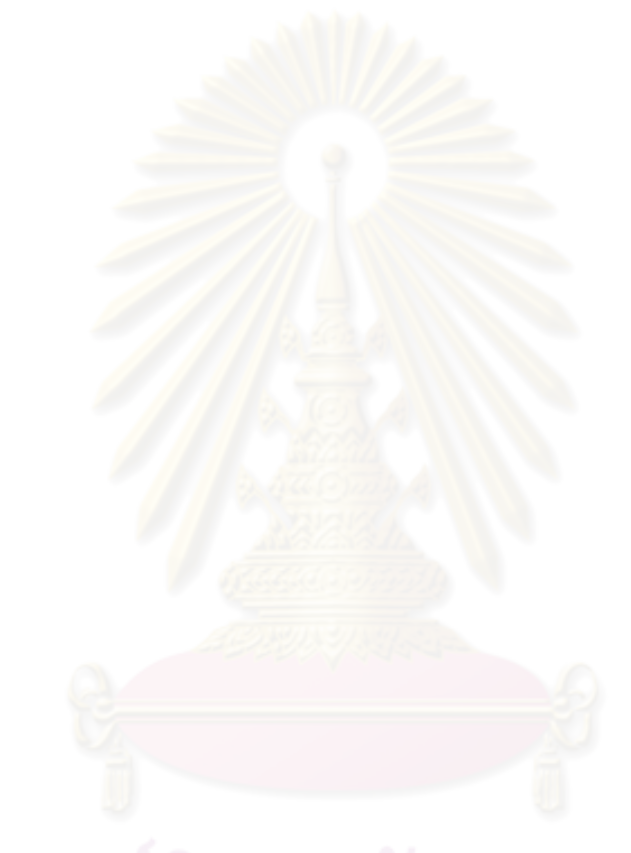